Article [Robert Cemper](https://community.intersystems.com/user/robert-cemper-0) · Jul 27, 2020 3m read

# **ZPMshow - a helper for tired fingers**

# **A helper to List, Install, Uninstall ZPM packages**

The offer of ZPM is growing daily and the short names and acronyms of the offer are sometimes hard to understand and also hard to type with my lazy fingers.

### [Video](https://youtu.be/T9D5CiLwu9o)

So I decided to have

- a listing with the **descriptions** from repository,
- splitted in short junks to avoid backscroll,
- controlled forward / backward scrolling,
- the option to select my packages by number,
- to install or uninstall with limited typing.

#### It runs with **do ^zpmshow**

A snapshot from the screen:

#### **USER>d ^zpmshow**

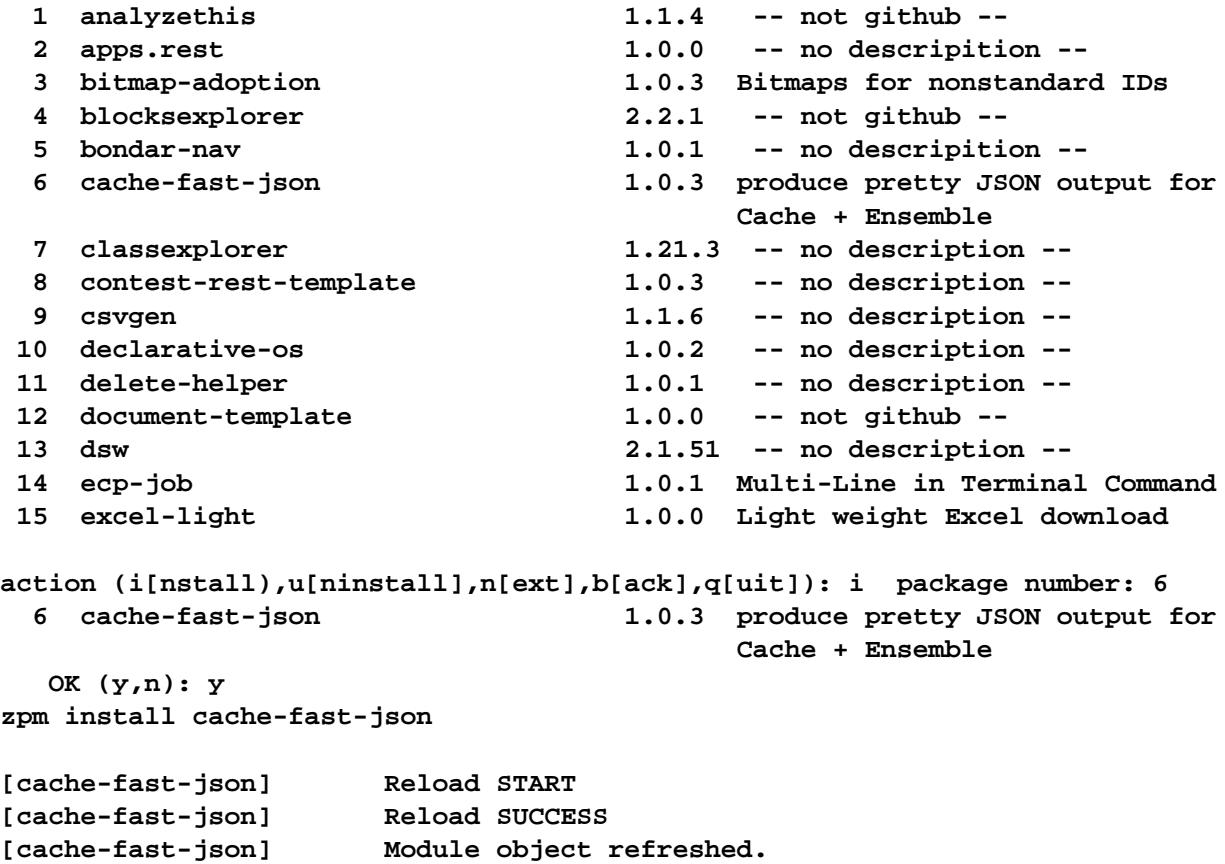

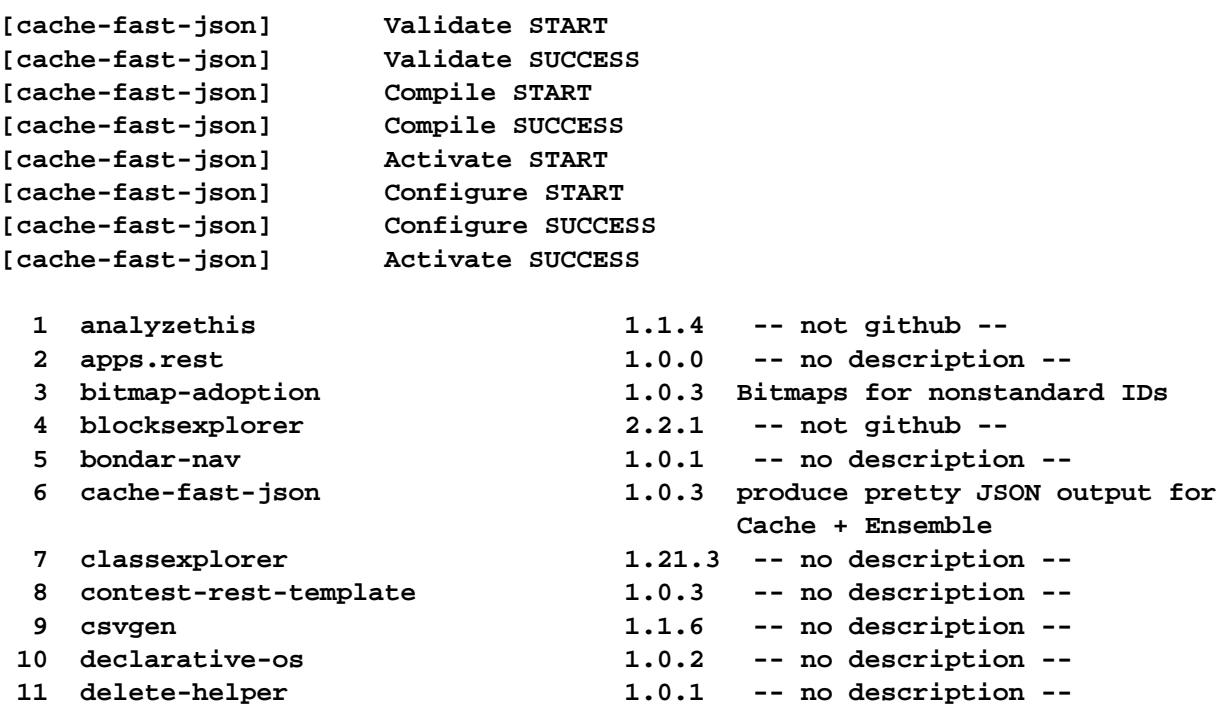

## **[GitHub](https://github.com/isc-at/zpmshow)**

[#GitHub](https://community.intersystems.com/tags/github) [#HTML](https://community.intersystems.com/tags/html) [#ObjectScript](https://community.intersystems.com/tags/objectscript) [#ObjectScript Package Manager \(ZPM\)](https://community.intersystems.com/tags/objectscript-package-manager-zpm) [#Terminal](https://community.intersystems.com/tags/terminal) [#Tools](https://community.intersystems.com/tags/tools) [#InterSystems IRIS](https://community.intersystems.com/tags/intersystems-iris)

**Source URL:**<https://community.intersystems.com/post/zpmshow-helper-tired-fingers>